# Term 6 Isolation Work Music- Year 7

### N.B. The username and password for all Focus On Sound (FoS) links is your usual school username, and the password is 'music'.

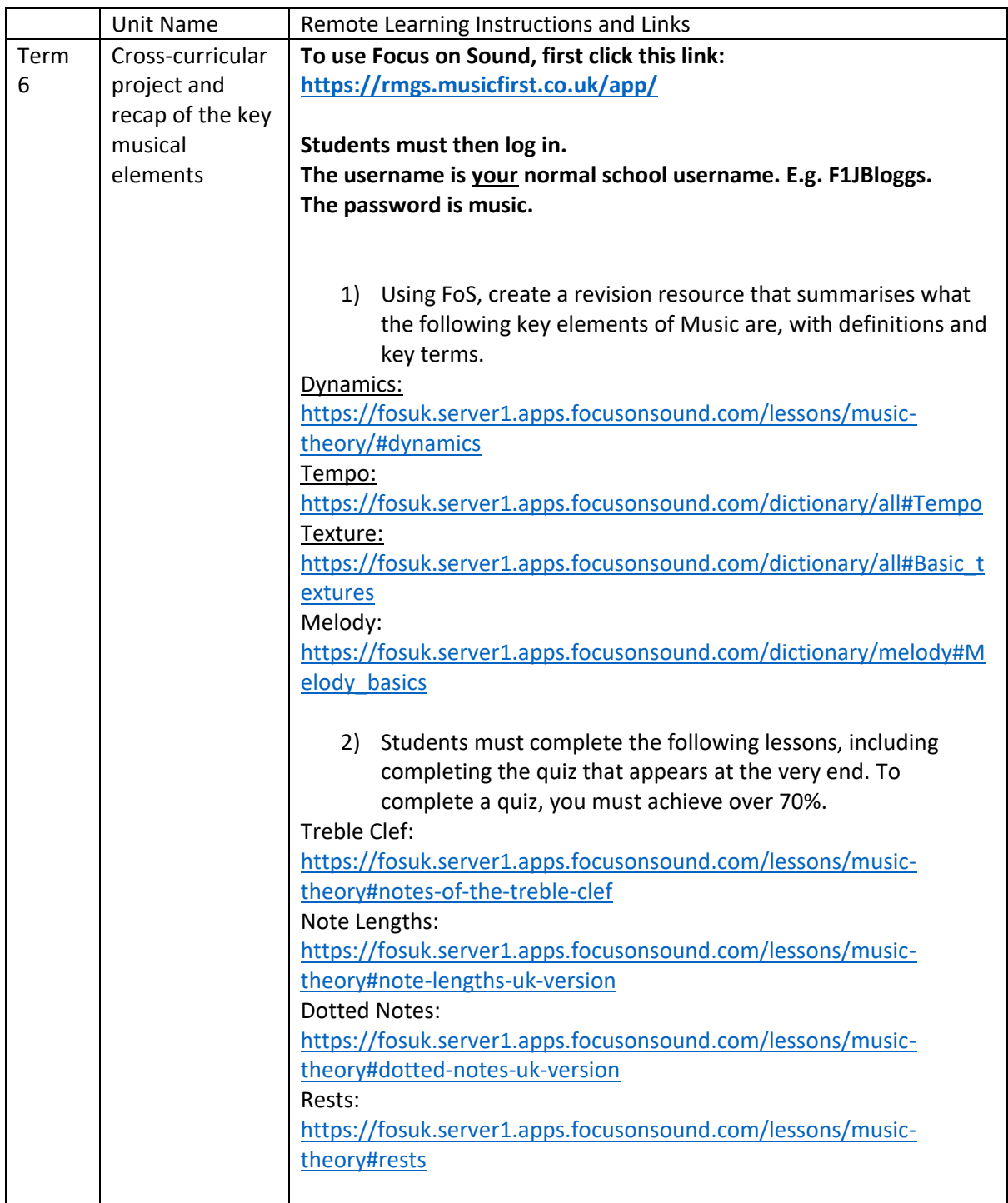

# Term 6 Isolation Work Music- Year 8

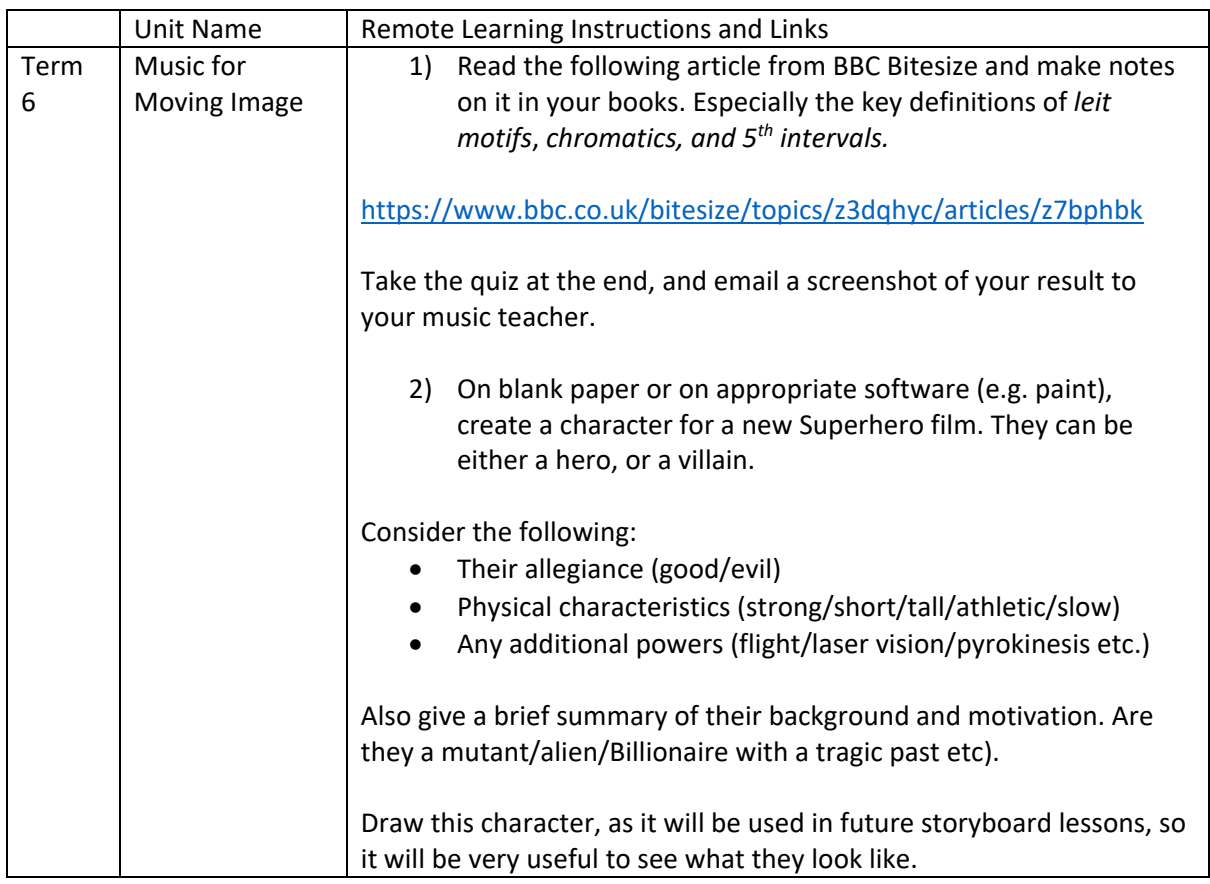

# Term 6 Isolation Work Music- Year 9

### N.B. The username and password for all Focus On Sound (FoS) links is your usual school username, and the password is 'music'.

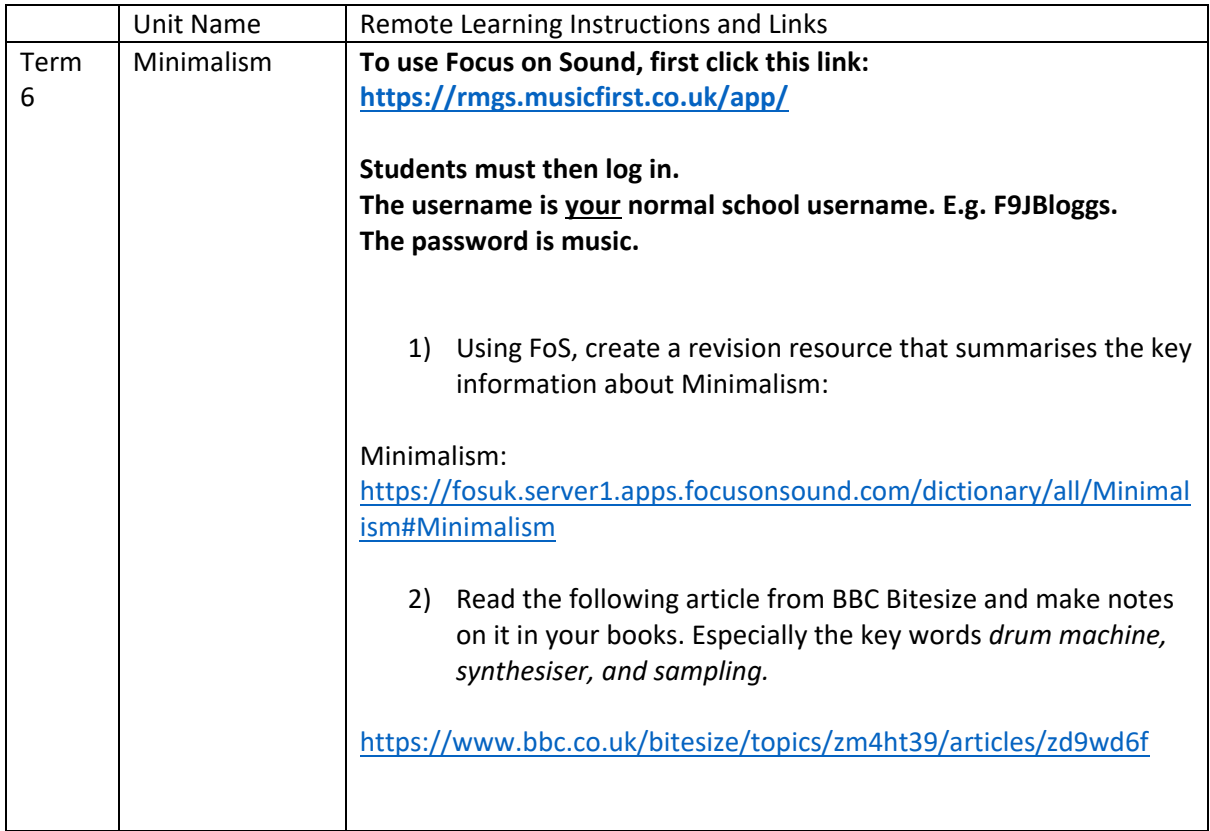